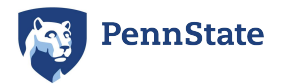

## **TRAVEL REIMBURSEMENT CHECKLIST - OCONUS**

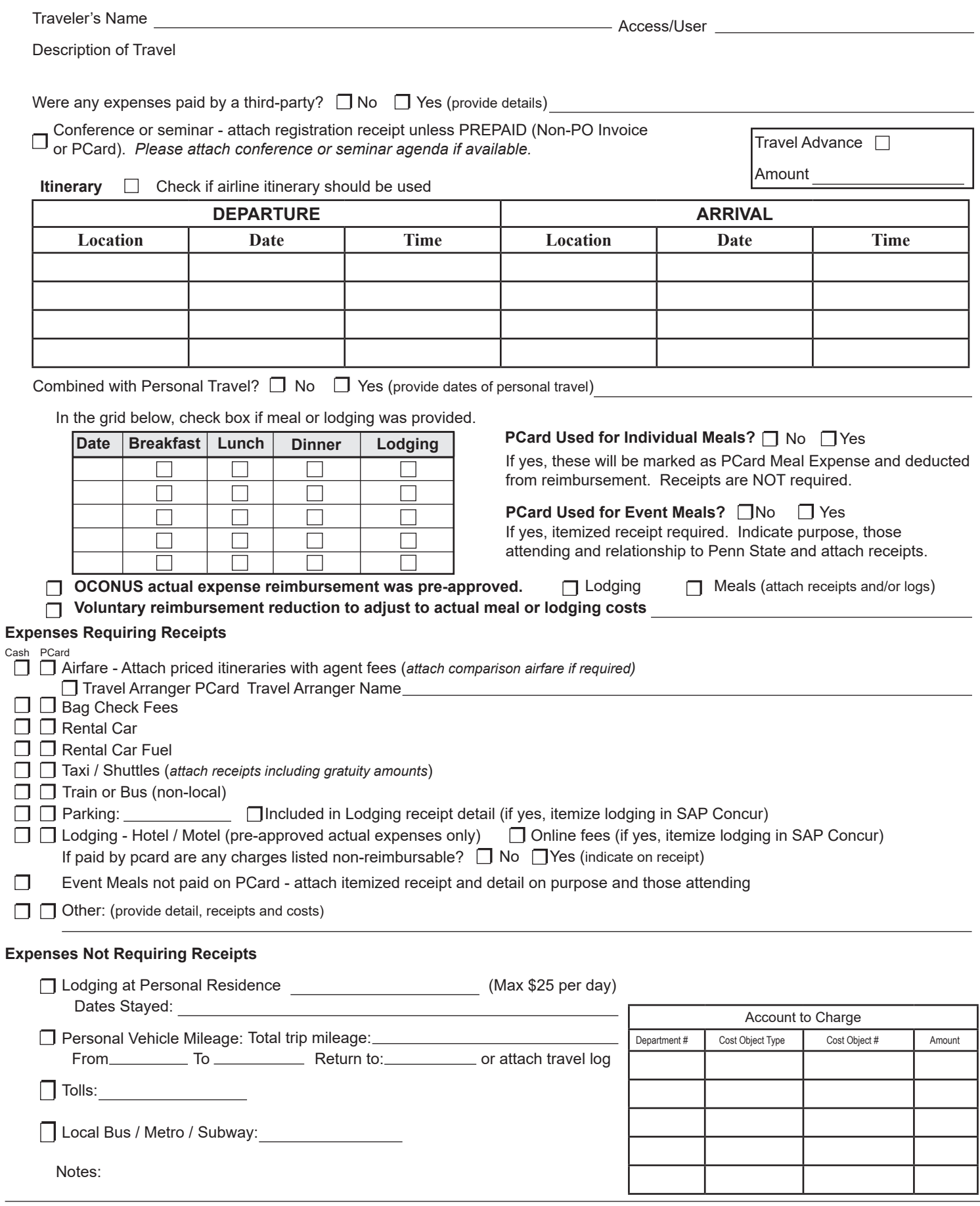